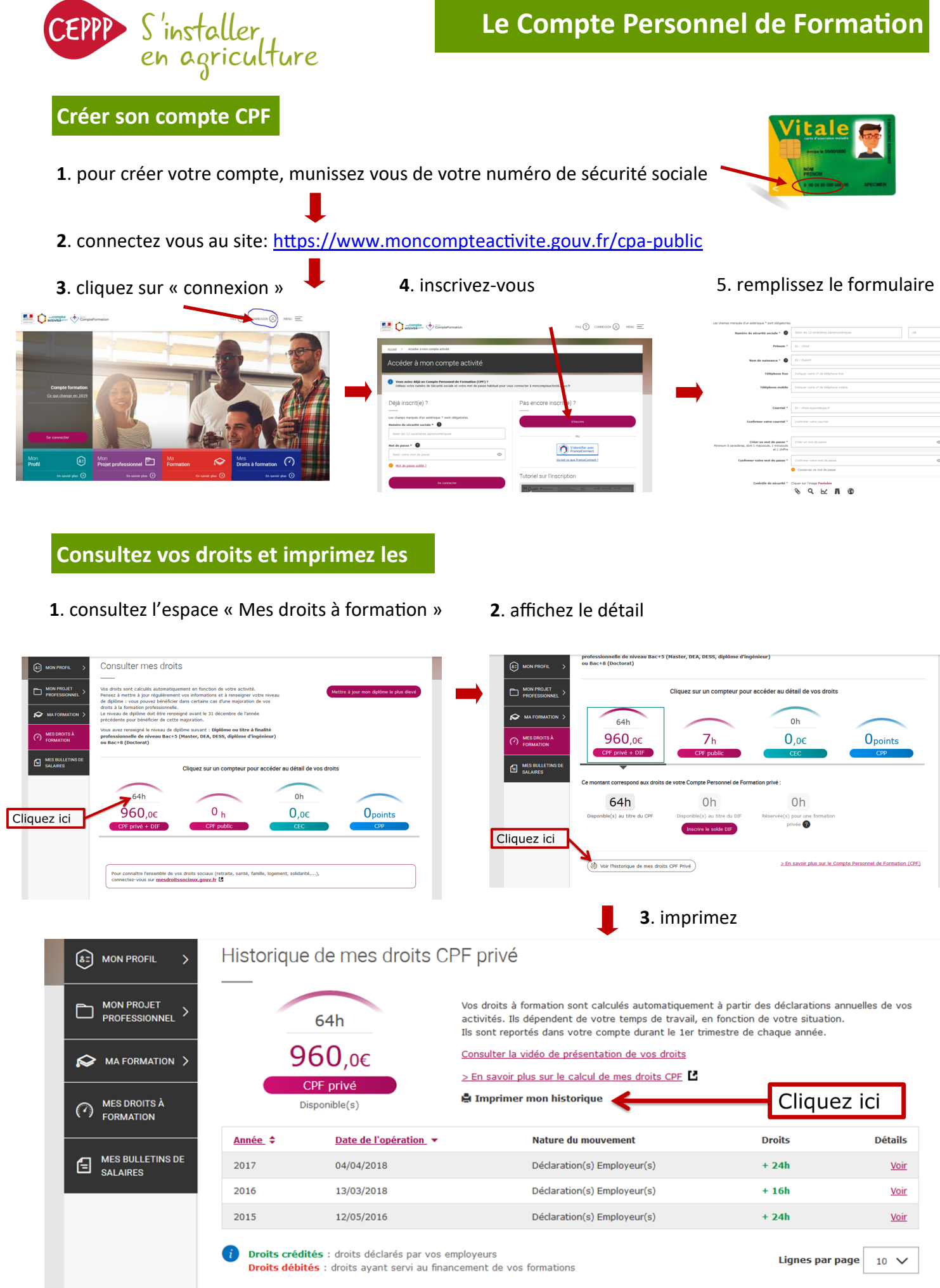

**Le Compte Personnel de Formation**